Visit us at learn.sonatype.com

### **USE OUR PLUG-IN TO EVALUATE COMPONENTS IN YOUR IDE**

Nexus Lifecycle IDE integrations give you access to Sonatype's comprehensive component intelligence.

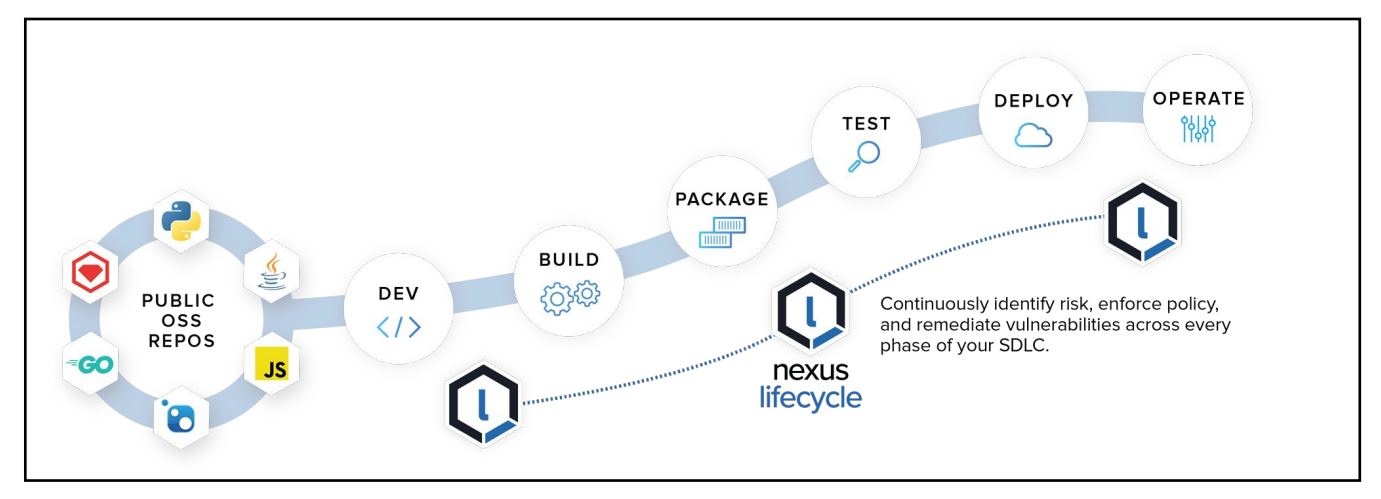

Use this data to vet components against your organization's open source policies. Nexus IDE Integrations provide **detailed feedback** on the OSS usage in a particular project **before the codebase is introduced**  into your build pipeline.

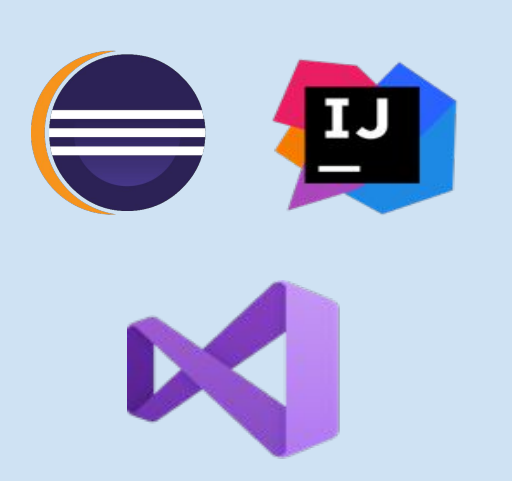

# **INSTALL & CONFIGURE YOUR PLUG-IN**

Follow the **installation** instructions for your chosen IDE:

- **Eclipse**
- IntelliJ IDEA
- **Visual Studio**

Follow the **configuration** instructions for your chosen IDE:

- **Eclipse**
- IntelliJ IDEA
- **Visual Studio**

### **IDE INTEGRATION INFORMATION PROVIDED**

- **Software Bill of Materials** a list of components and their policy violation ratings.
- **Component Information View**  details about the selected component including policy violations, license analysis and security issues.
- **Locate Usage/Declarations**  displays all usages of a selected component in the projects currently examined.

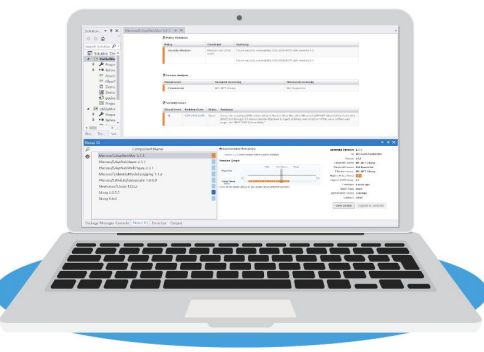

## **BENEFITS OF NEXUS LIFECYCLE - IDE INTEGRATION**

#### **Works Where You Work**

IDEs show code hints and code style guidelines, allowing you to **fix code and triage** if issues are identified. IDE integration lets you **make informed decisions** when selecting your projects' components — all in the integrated development environment that you're used to.

#### **Better Info Means Better Applications**

You'll see **security, license, and other quality information** for components before development even begins. You'll have **access to that data for direct and transitive dependencies** used within development projects. This reduces tedious, manual research requirements.

#### **You Have the Power**

Integrating Nexus Lifecycle with an **IDE puts more decision-making power into your hands**. It helps ensure the **components you select align with company policy**. This gives you the ability to make more informed choices earlier, saving rework further down the lifecycle.

#### **Ease of Remediation**

You can easily **identify violations**, then **identify a path to remediate** and choose better components. If a different version is available without vulnerabilities, it's shown as a Recommended Version in your IDE. Selecting the recommended version **activates the Migrate button**, which you can use to start project refactoring.

## **ADDITIONAL TOOLING**

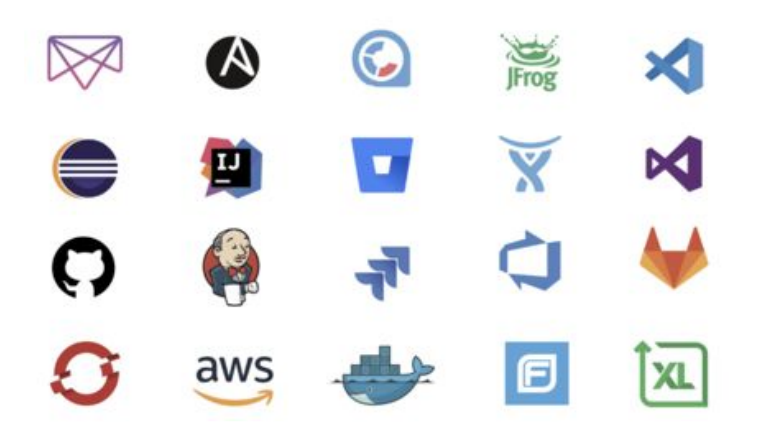

Nexus Lifecycle works with:

- **Nexus Repository**
- **•** Artifactory
- **GitHub**
- GitLah
- IDES
- Jira
- Jenkins
- **Azure DevOps**
- Micro Focus Fortify
- Xebia Labs
- OpenShift
- Mesosphere OS
- **AWS**
- Docker
- and many more